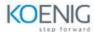

# **Okta Customer Identity for Developers Training**

## **Course Outline**

## **MODULE 1: Describe Okta Identity Platform**

- Describe Okta Platform Features
- Describe Okta Architecture and Infrastructure
- Create Okta Users, Groups, and Apps
- Use the System Logs

## **MODULE 2: Explore the Okta REST APIs**

- Describe the Okta REST APIs
- Architecture and Design Principles
- Create API Tokens
- Execute popular REST API requests

### **MODULE 3: Migrate, Register and Manage Users**

- Discuss planning considerations and options for user registration and migration
- Implement Okta-hosted Self-service Registration
- Utilize templates for communication
- Discuss activation flows and migration options
- Develop a registration page using the
- Okta Management SDK

## **MODULE 4: Explore Authentication Options**

- Describe the Options for Authentication
- Configure MFA, Password, and Sign-On Policies
- Describe Authentication and Recovery Transaction Models
- Plan Your Authentication Solutions

## **MODULE 5: Work with JavaScript-based Authentication Tools**

- Describe, configure and customize the Sign-in Widget Features
- Explore the Okta Auth SDK JavaScript Plugin

#### **MODULE 6: Work with Server-side Authentication SDKs**

- Create a Server-based Sign On Page
- Establish a Session with Okta
- Enable Single Sign-On to Assigned Apps

## **MODULE 7: Integrate with Hooks**

- Describe Okta Hooks
- Utilize Inline and Event Hooks to Integrate External Systems with Okta Identity Processes.

## **MODULE 8: Authenticate to Okta from External SAML IdPs**

- Understand authentication using Inbound Federation protocols
- Configure an external IdP to authenticate to Okta using SAML, to sign into a custom portal

#### **MODULE 9: Work with Social Authentication**

- Describe how to Use Social Authentication
- Configure Social Authentication in your App

# **MODULE 10: Continue Learning with Okta Developer Resources**

- Leverage the Okta Developer Program and Community
- Work with External Resources and Okta Support